## **Parameter-Profile**

- [Parameter-Profil für Tischtelefone erstellen](https://wiki.ucware.com/adhandbuch/provisionierung/provisionierungsprofil_erstellen)
- [Parameter-Profil auf Tischtelefone anwenden](https://wiki.ucware.com/adhandbuch/provisionierung/provisionierungsprofil_telefon)
- [Parameter-Profil für Snom DECT einrichten](https://wiki.ucware.com/adhandbuch/provisionierung/parameterprofil_snomdect)
- [Direktdurchsagen an mehrere Tischtelefone einrichten](https://wiki.ucware.com/adhandbuch/provisionierung/durchsage_multi)

From: <https://wiki.ucware.com/> - **UCware-Dokumentation**

Permanent link: **<https://wiki.ucware.com/adhandbuch/provisionierung/parameter/sitemap>**

Last update: **15.01.2025 07:59**

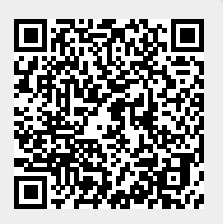